## **Beispiel 2.2 Berechnung einer unregelmäßigen Platte auf unregelmäßigem Baugrund**

#### **1 Aufgabenstellung**

Nachfolgend wird in einem allgemeinen Beispiel (Bilder 2.18 und 2.19) gezeigt, wie sich die verschiedenen mathematischen Modelle zur Berechnung von Sohlplatten mit unregelmäßiger Grundrissform (z.B. Buchtecken und Löcher) verhalten. Im untersuchten Fall ist die Platte verschiedenen äußeren Einwirkungen ausgesetzt: Einzellasten, Linienlasten, gleichförmig verteilten Lasten und Momenten in *x*- und *y*-Richtung (Bild 2.18).

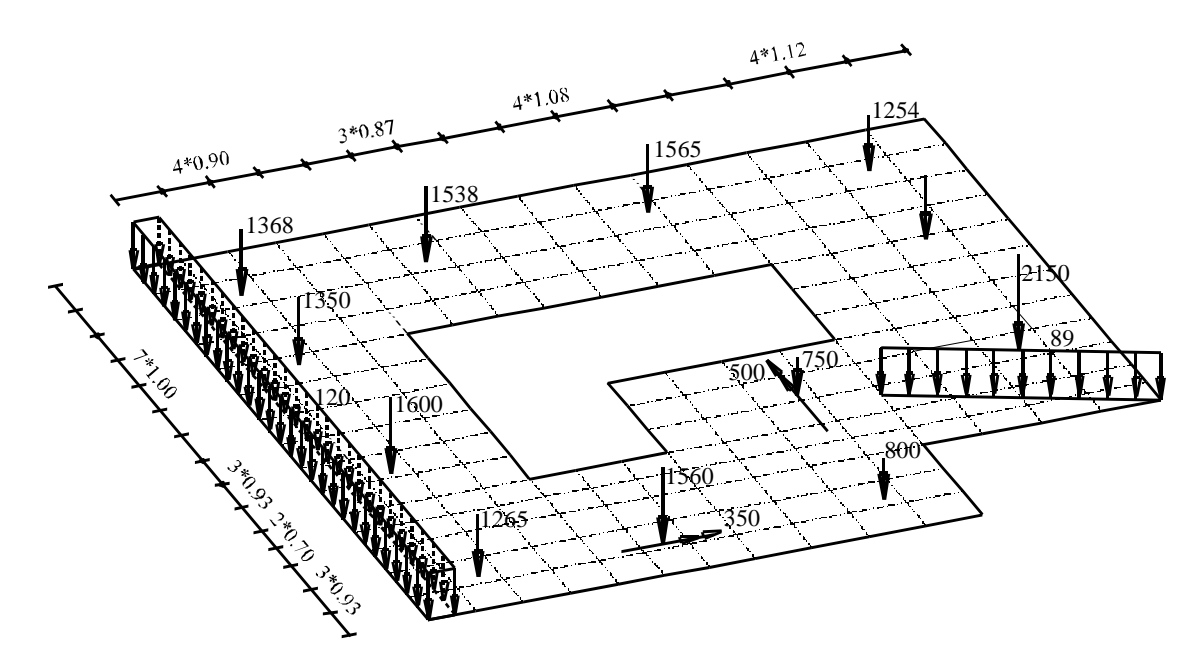

Bild 2.18 Bauwerksgrundriss und Lasten

### **2 Bodenkennwerte**

Der Baugrund unter der Platte wird durch drei unterschiedliche Bohrprofile definiert. In jedem Bohrprofil sind mehrere Schichten mit verschiedenen Bodenmaterialien, wie in Bild 2.19 dargestellt, vorhanden. Im Programm *ELPLA* wird durch Interpolation zwischen den Bohrprofilen (Bild 2.19a) jedem Knoten ein Bettungsmodul oder ein Flexibilitätskoeffizient zugewiesen. Die *Poisson*zahl wird ν*<sup>s</sup>* = 0.0 [-] gesetzt und ist konstant für alle Bodenmaterialien. Der Einfluss von Erst- und Wiederbelastung und der Auftriebsdruck werden berücksichtigt. Die Gründungstiefe der Platte beträgt 2.70 [m].

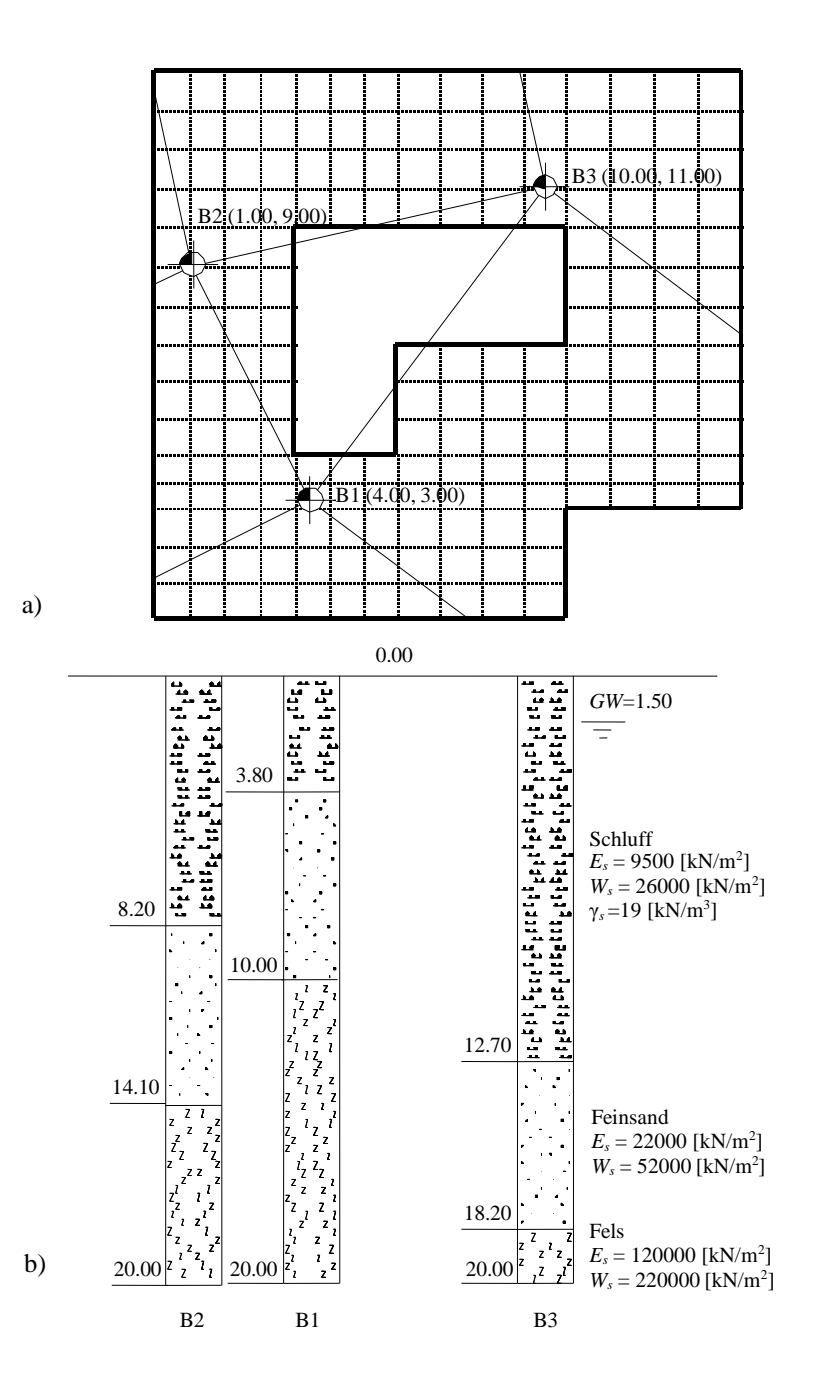

Bild 2.19 a) Lage der Bohrungen und Interpolationszonen b) Bohrungen B1 bis B3 mit Schichtenfolgen und Bodenkenngrößen (Steifemoduli *Es*, *W<sup>s</sup>* und Wichten γ*s*)

#### **3 Materialkennwerte des Betons**

Für Plattenmaterial und Plattendicke werden die folgenden Parameter angenommen:

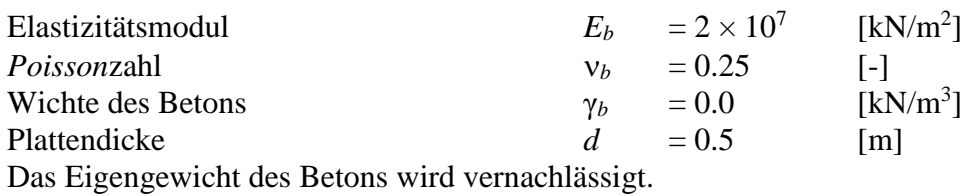

#### **4 Berechnung**

Die Platte wird nach 8 Berechnungsverfahren berechnet (Tabelle 2.1). Die Verfahren werden bei drei Baugrundmodellen dargestellt: Einfache Annahme, *Winkler-*Modell und Kontinuum-Modell.

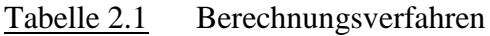

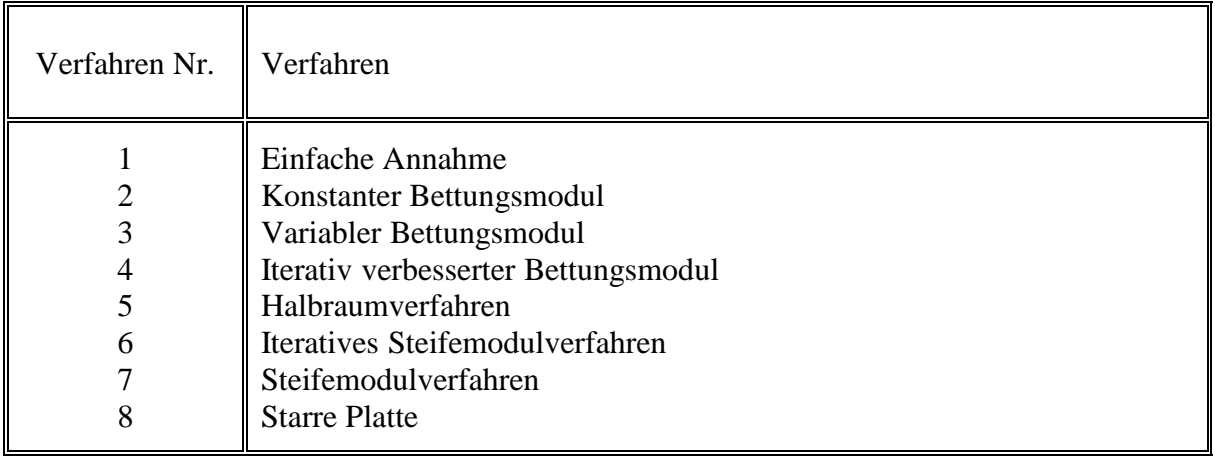

Um die verschiedenen Berechnungsverfahren vergleichen zu können, wird dasselbe Beispiel mit der Plattenstatik nach der FE-Methode und mit den vorstehend genannten Berechnungsverfahren für das System Baugrund/ Bauwerk gelöst. Es werden die nachstehenden elastischen Parameter für den Boden und die Platte angenommen. Die äquivalenten elastischen Parameter sind:

für das Halbraumverfahren 5  $E_{\text{sm}}$  = 9500 [kN/m<sup>2</sup>]

für den konstanten Bettungsmodul, Verfahren 2  $k_{\text{sm}} = 3517 \text{ [kN/m}^3\text{]}$ 

für variable Bettungsmoduli, Verfahren 3

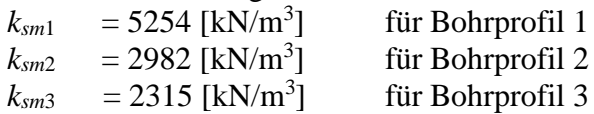

# **5 Ergebnisse und Auswertung**

Die Extremwerte der Ergebnisse sind zunächst in der Tabelle 2.2 zusammengestellt. Die Bilder 2.20 bis 2.28 zeigen die Verteilung des Sohldrucks und der Setzungen unter der Gründungsplatte für die acht benutzten Berechnungsverfahren.

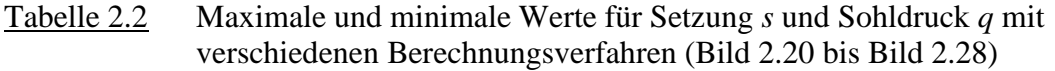

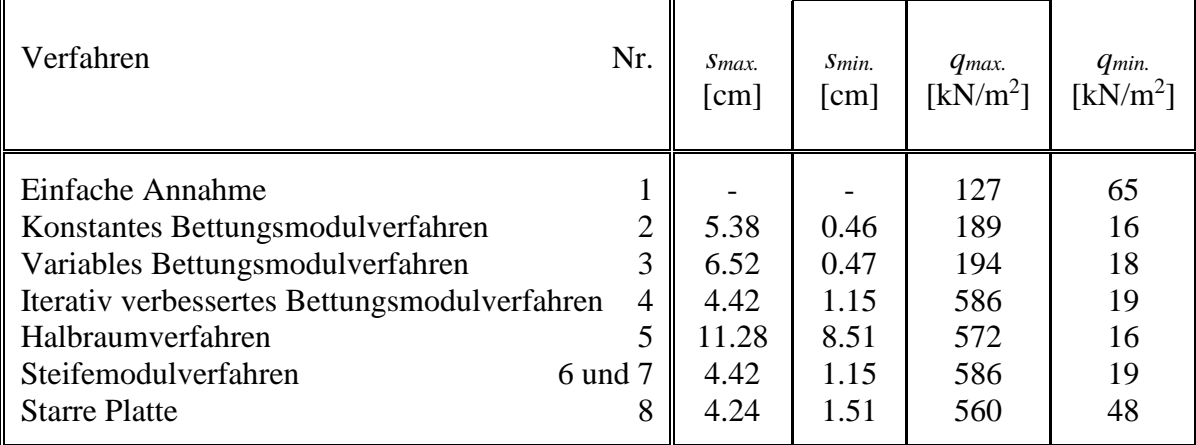

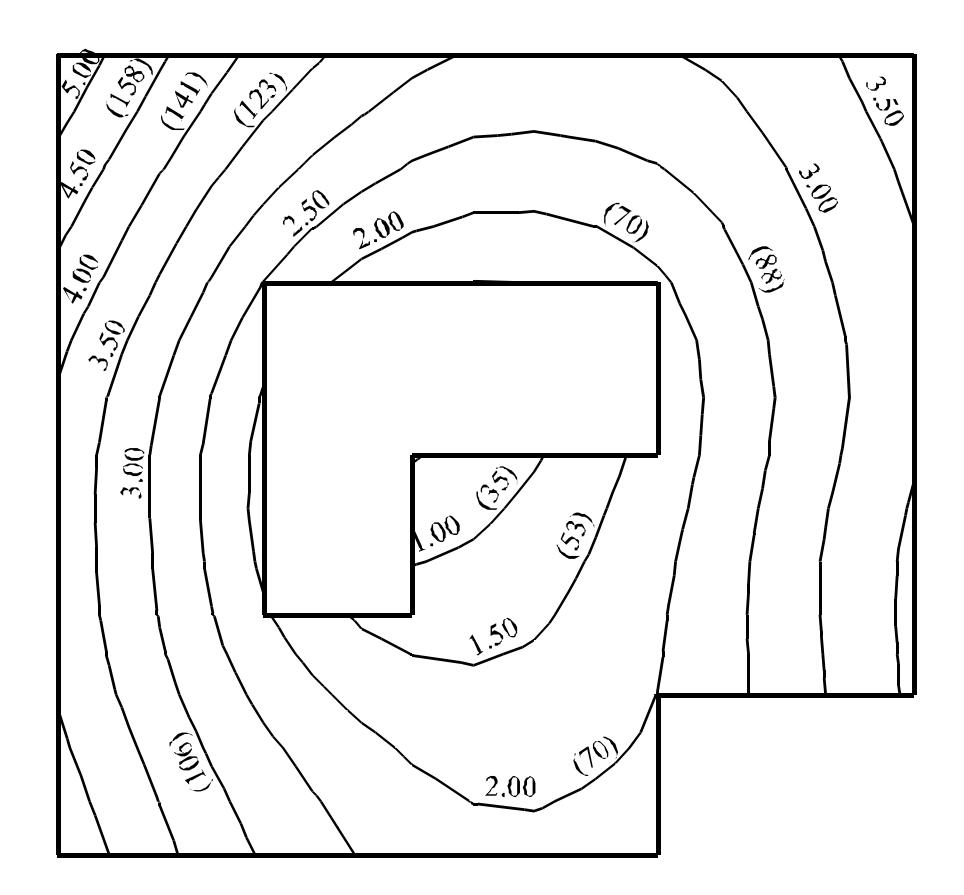

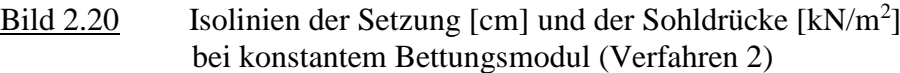

Computerberechnung von Fundamenten mit dem Programm *ELPLA*

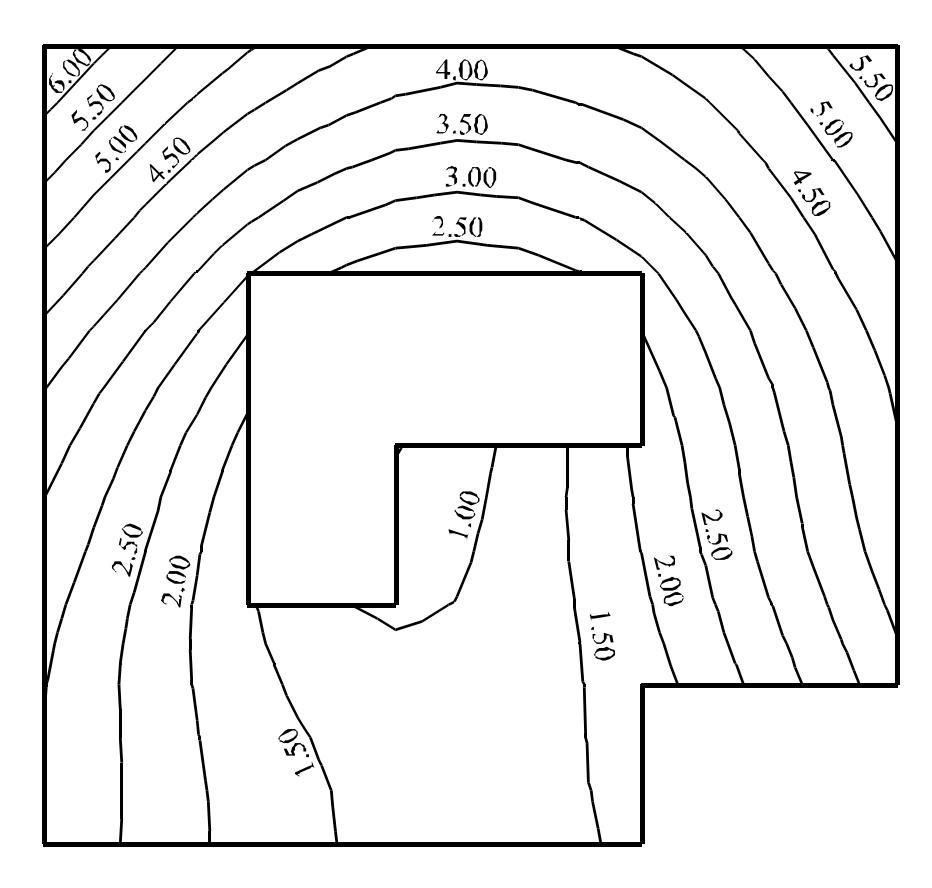

Bild 2.21 Isolinien der Setzung [cm] Variable Bettungsmoduli (Verfahren 3)

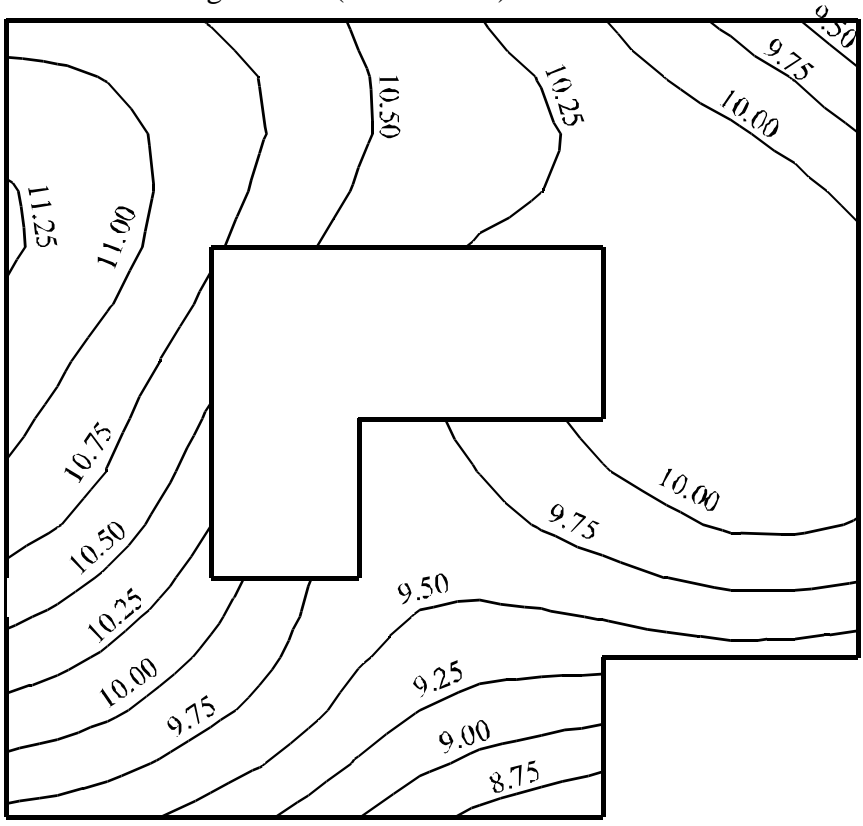

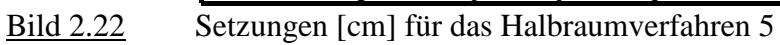

Computerberechnung von Fundamenten mit dem Programm *ELPLA*

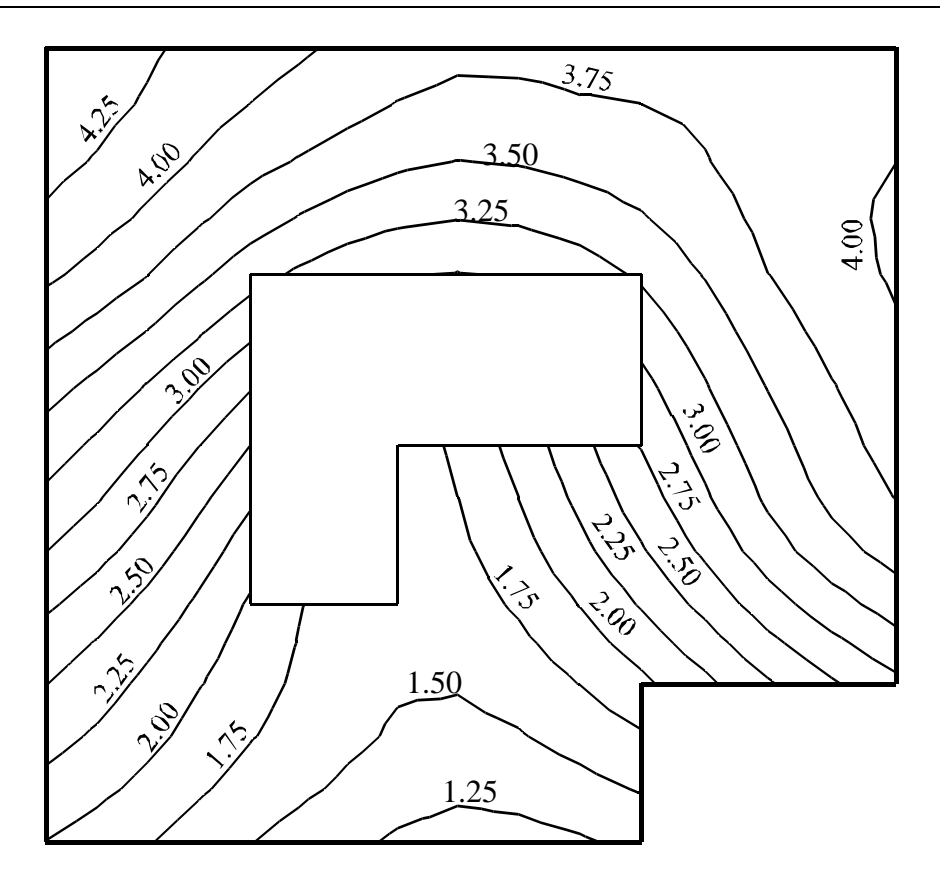

Bild 2.23 Setzungen [cm] für das Steifemodulverfahren 4, 6 und 7

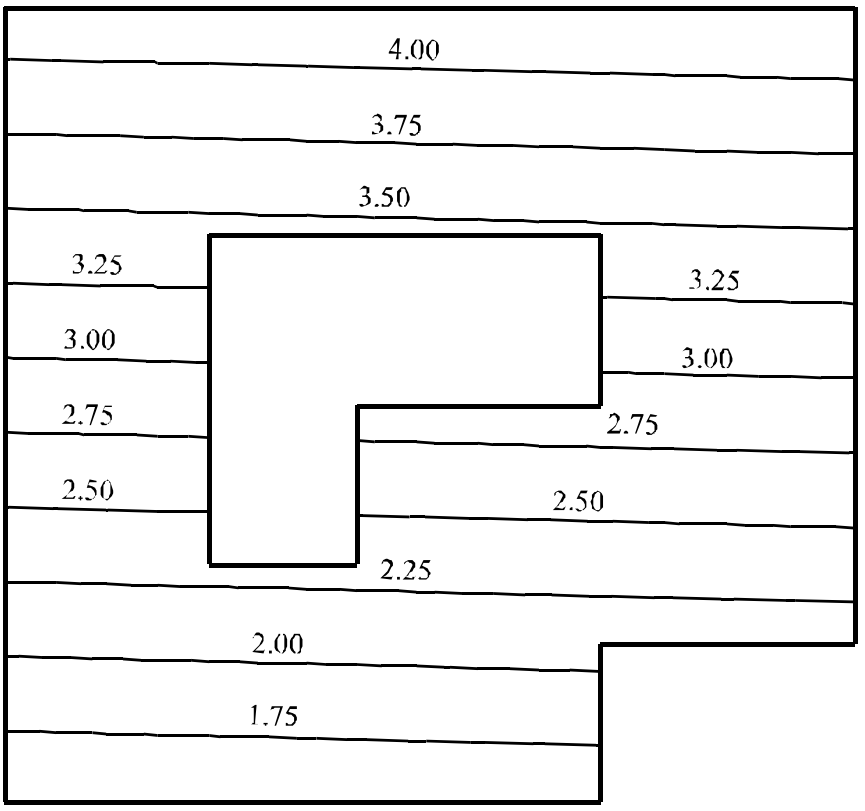

Bild 2.24 Setzungen [cm] unter der starren Platte (Verfahren 8)

6

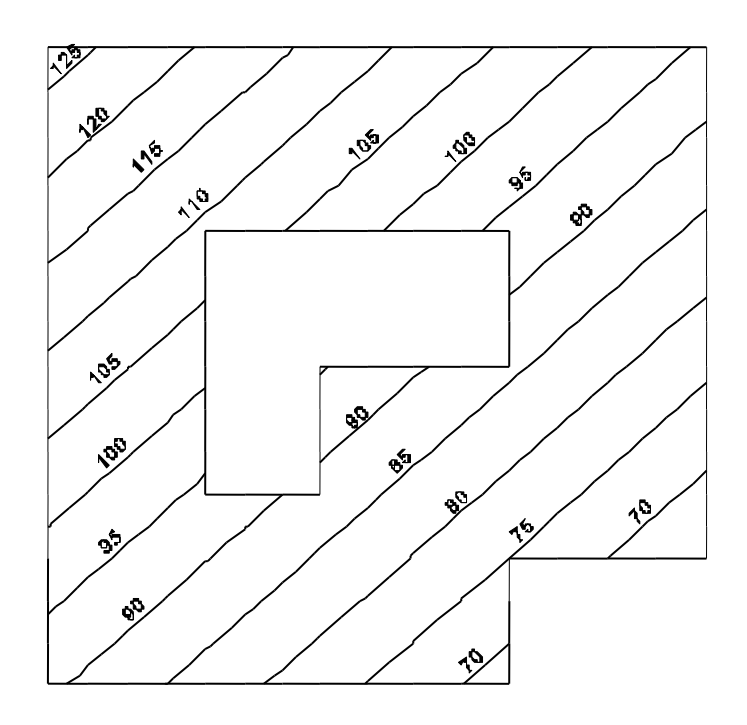

Bild 2.25 Isolinien der Sohldruckverteilung [kN/m<sup>2</sup>] bei einfacher Annahme Spannungstrapez (Verfahren 1)

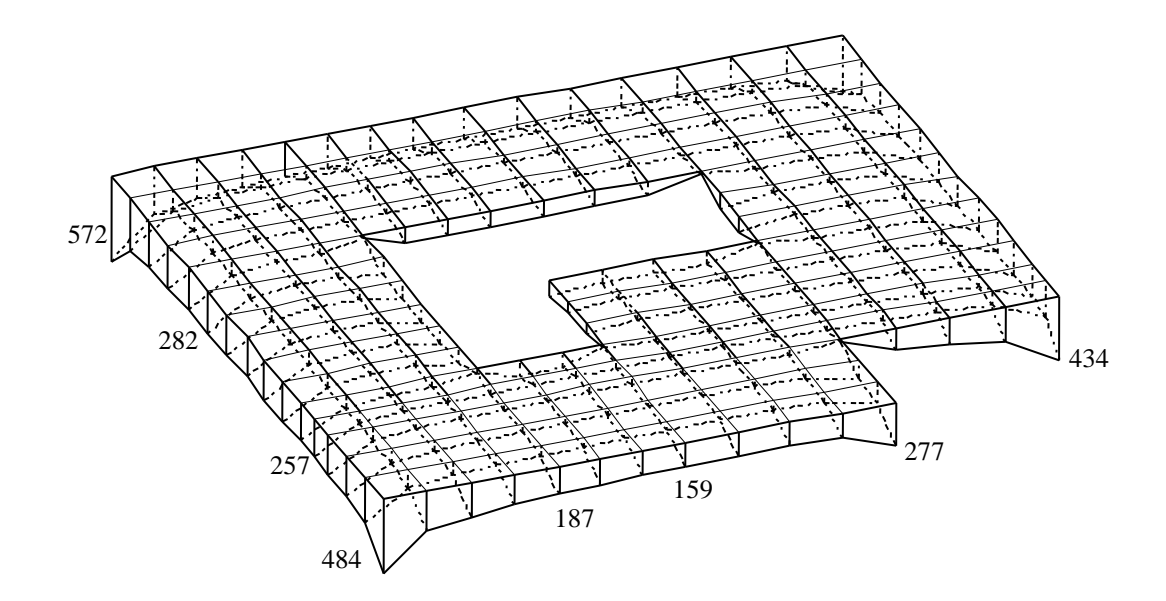

Bild 2.26 Isometrische Darstellung der Sohldrücke [kN/m<sup>2</sup>] für das Halbraumverfahren 5

Computerberechnung von Fundamenten mit dem Programm *ELPLA*

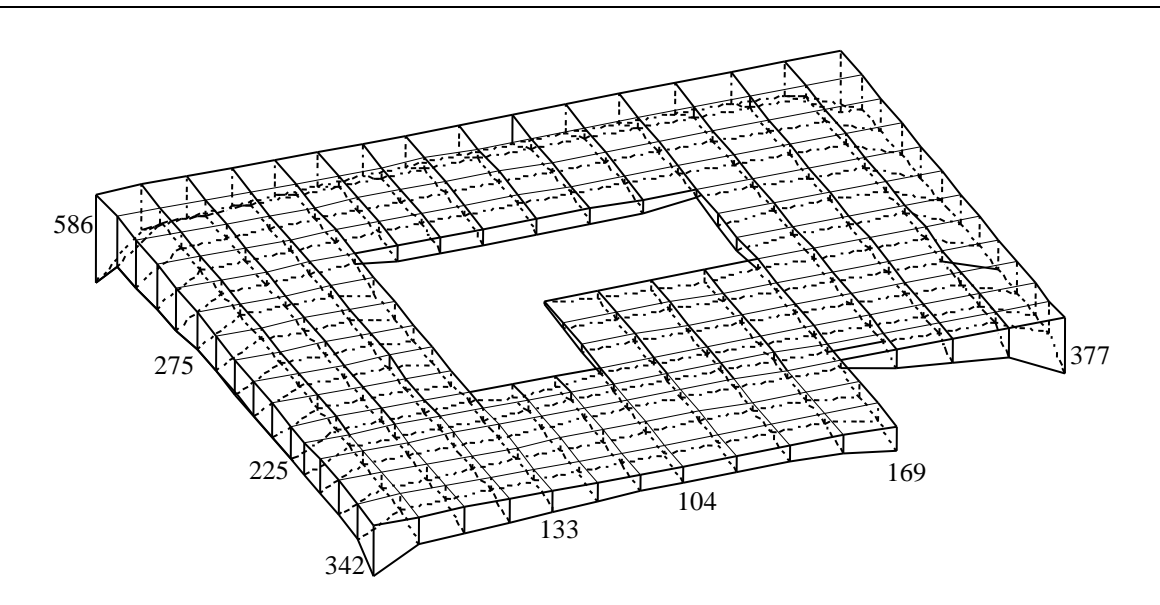

Bild 2.27 Sohldrücke [kN/m<sup>2</sup>] für das Steifemodulverfahren 4, 6 und 7

![](_page_7_Figure_3.jpeg)

Bild 2.28 Sohldrücke [kN/m<sup>2</sup>] unter der starren Platte (Verfahren 8)

Es wird darauf hingewiesen, dass bei der Einfachen Annahme keine Abhängigkeit des Verhaltens der Baugrundmasse von der Plattenverformung besteht und auch kein Zusammenhang zwischen der Plattenverschiebung und der Setzung. Die elastischen Parameter für den Halbraum (Verfahren 5) und für die konstanten Bettungsmoduli (Verfahren 2) gelten für die ganze Baugrundmasse. Bei dem Verfahren 3 sind die variablen Bettungsmoduli jedoch von Knoten zu Knoten verschieden. Für die beiden iterativen Verfahren 4 und 6 und für die starre Platte (Verfahren 8) auf elastischem Baugrund (Schichtenmodell) sind die elastischen Parameter dieselben und können unverändert übernommen werden. Der Einfluss der Nachbarbauwerke und der benachbarten Lasten kann nur im Fall der Verwendung des Kontinuumsmodells (Verfahren 4 bis 8) berücksichtigt werden. Der Einfluss sowohl der Bauwerkssteifigkeit als auch der Temperaturänderung wird im Fall der Einfachen Annahme (Verfahren 1) nicht berücksichtigt. Auch der Einfluss der Wiederbelastung kann nur bei Berechnungen mit Schichtenmodellen (Verfahren 4, 6, 7 und 8) berücksichtigt werden. Das Ergebnis der Berechnung der Platte ändert sich nicht für Plattendicken von *d* =  $d_{\text{star}}$  bis  $d = \infty$  im Fall der starren Platte auf elastischem Baugrund.

Beim Bettungsmodulverfahren mit iterativer Verbesserung (Verfahren 4) und dem iterativen Steifemodulverfahren 6 bekommt man rasch Ergebnisse nach nur wenigen Schritten des Iterationsprozesses, insbesondere bei Verfahren 6. Die Ergebnisse stimmen mit denen des Eliminationsverfahrens 7 (Gleichungssystem) gut überein.

Bei Annahme des Halbraummodells (Verfahren 5) geht der Baugrund unter der Platte bis in unendliche Tiefe. Damit sind die Setzungen von der Form her ähnlich, im Einzelnen jedoch i.a. größer als bei Verwendung des Schichtenmodells (Verfahren 7), Bilder 2.22 und 2.23. Bei dem Kontinuumsmodell (Verfahren 4, 5, 6, 7 und 8) zeigt sich, dass bei nicht zu stark in der Mitte der Platte konzentrierten Lasten und nicht zu dünnen Platten die Sohldrücke in der Mitte der Platte minimal und am Rand maximal sind (Bilder 2.26, 2.27 und 2.28). Bei einfacher Annahme (Verfahren 1) nimmt die Sohldruckverteilung unter der Platte lineare Form an (Bild 2.25). Es wird darauf hingewiesen, dass die Bodensetzungen mit diesem Verfahren nicht berechnet werden können.

Nach der Annahme des *Winkler*-Modells ist die Sohldruckverteilung *q<sup>i</sup>* an jedem Punkt *i* gleich der Setzung *w<sup>i</sup>* an diesem Punkt, multipliziert mit der entsprechenden Bettungszahl *ki*. Die Isolinien für die Sohldruckverteilung auf dem Baugrund werden ähnlich wie für die Setzungsverteilung sein, allerdings sollten die Werte für *s<sup>i</sup>* mit *k<sup>i</sup>* multipliziert werden. Deshalb werden die Isolinien sowohl für die Sohldruck- als auch für die Setzungsverteilung in eine Figur gezeichnet (Bild 2.20).

Aus Tabelle 2.2 wird ersichtlich, dass die Maximums- und Minimumswerte der Setzungen und Sohldrücke für den konstanten Bettungsmodul und den variablen Bettungsmodul fast gleich sind.